## Отчет об исполнении муниципального задания МБУК<br>«Оловяннинская межпоселенческая центральная библиотека» за 2020 год

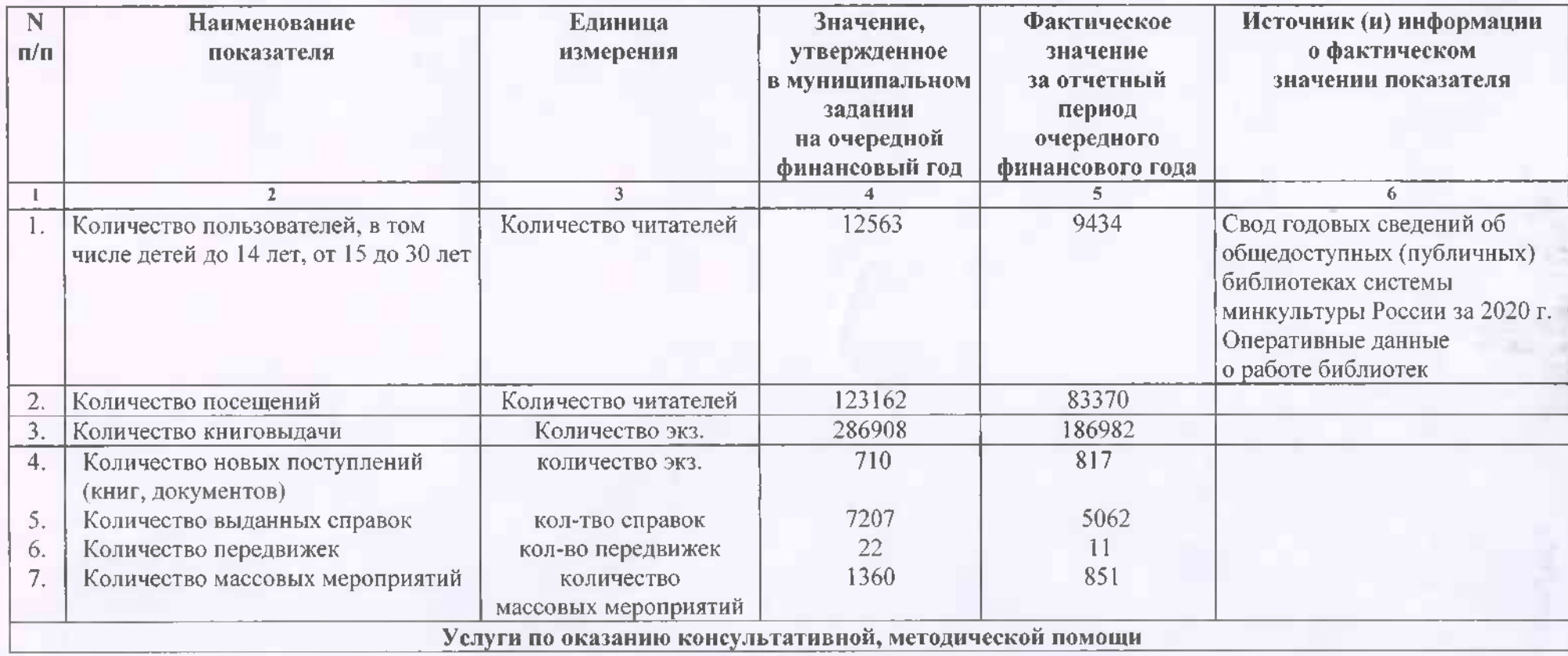

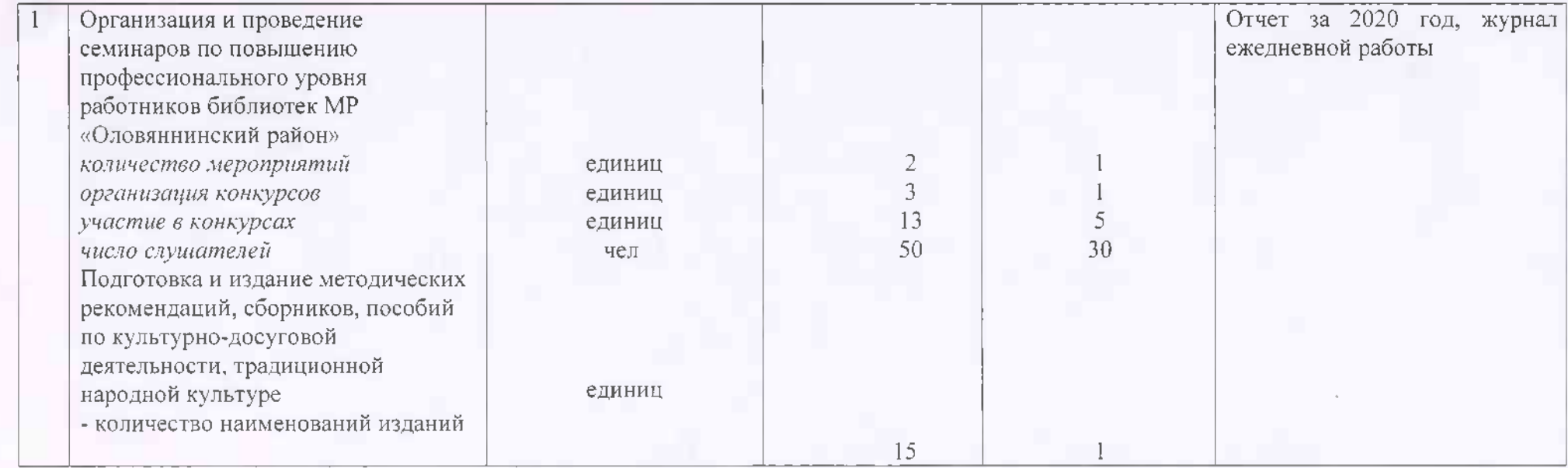

8.2. Сроки представления отчетов об исполнении муниципального задания - По итогам года по статистической форме 6-нк, ежеквартально - ежеквартально до 15 числа месяца, следующего за отчетным кварталом;

8.3. Иные требования к отчетности об исполнении муниципального задания -В случае уменьшения объема предоставления муниципальных услуг годовая отчетность должна дать объяснение причин не выполнения данного задания.

ОЗНАКОМЛЕН (руководитель учреждения):

Директор MБУК «Оловяннинская межпоселенческая центральная библиотека»

(должность)

«28» января 2020 г.

**«подпись**)

С.В.Тимофеева (расшифровка подписи)